# LA CONNEXION GÉNÉTIQUE QU'EST-CE QUE C'EST ?

C'est l'ensemble des liens génétiques (ou liens de parenté) qui existent entre les élevages. Elle est primordiale pour garantir une bonne fiabilité de l'évaluation génétique.

La connexion se fait essentiellement par l'insémination et l'enregistrement des filiations.

# À QUOI SERT-ELLE ?

Elle permet de dissocier les effets génétiques des effets liés à l'environnement de l'animal (influence de l'élevage en particulier), ce qui garantit une bonne fiabilité de l'évaluation génétique. Les index peuvent alors être exprimés par rapport à une base de référence commune, ce qui permet de comparer le niveau génétique d'animaux appartenant à des élevages différents.

# COMMENT EST-ELLE MESURÉE ?

On la mesure d'après deux critères : le CD de connexion et le taux de filiations paternelles connues. Les mesures sont effectuées sur l'effectif total de chèvres en première lactation au cours des trois dernières campagnes. *Par exemple, en janvier 2024, les femelles ayant mis bas pour la première fois entre le 1er août 2020 et le 31 juillet 2023 seront prises en compte pour calculer la connexion.*

#### CD DE CONNEXION :

le calcul du CD de connexion prend en compte toutes les sources de connexion possibles : femelles issues d'un père d'IA, femelles issues d'un grand-père d'IA (grand-père paternel), achat de reproducteurs. La valeur du CD de connexion varie de 0 (élevage non connecté) à 1 (élevage parfaitement connecté).

#### TAUX DE FILIATIONS PATERNELLES :

La filiation joue un rôle important dans l'évaluation génétique puisqu'il est nécessaire de bien connaître la généalogie d'un animal pour assurer la fiabilité de ses index. Le taux de généalogies connues correspond au pourcentage de primipares avec un père connu sur la période considérée.

### SUIS-JE CONNECTÉ ?

L'élevage est considéré connecté quand :

#### CD DE CONNEXION ≥ 0,40 ET TAUX DE GÉNÉALOGIES CONNUES ≥ 30%

OU

#### 0,20 ≤ CD DE CONNEXION < 0,40 ET TAUX DE GÉNÉALOGIES CONNUES ≥ 60%

# QUELS IMPACTS SUR MON ÉLEVAGE ?

Seuls les élevages connectés ont accès à des index génétiques comparables entre troupeaux et exprimés par rapport à une base de référence.

Les éleveurs non connectés disposent de notes intra-troupeau qui leur permettent de classer leurs animaux au sein de leur élevage, sans possibilité de comparaison avec d'autres élevages.

Les acteurs de la filière caprine ont identifié plusieurs niveaux d'engagement dans le programme Gènes Avenir :

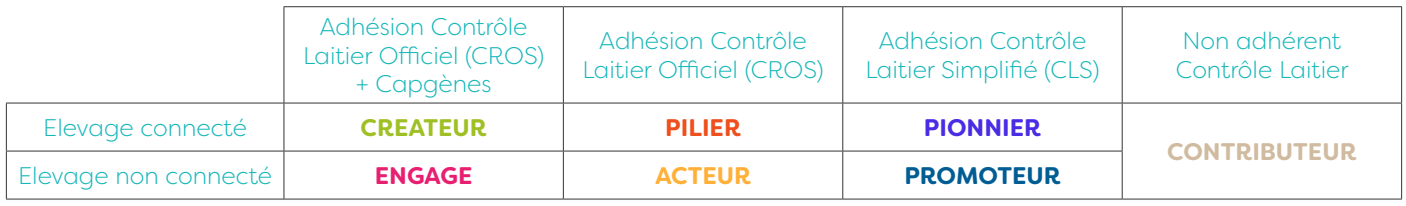

La progression vers un niveau d'engagement supérieur vous donnera accès à davantage de services dans les domaines de la sélection et de la reproduction. Ainsi, vous disposerez d'autant de vecteurs pour améliorer la rentabilité économique de votre troupeau : • de meilleurs outils de pilotage (indexation, bilan génétique et fertilité, …)

• une gamme de boucs d'IA d'un niveau génétique supérieur

• des conseils adaptés à vos attentes (suivi reproduction, plan d'accouplements,…)

Vos techniciens référents Gènes Avenir (techniciens Capgènes, inséminateurs et conseillers d'élevage) sont à votre disposition pour vous guider dans vos choix. N'hésitez pas à leur en parler.

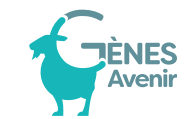

## COMMENT AUGMENTER SON NIVEAU DE CONNEXION ?

La valeur moyenne du CD de connexion augmente avec le pourcentage de filles issues d'un père d'IA, mais aussi avec le pourcentage de filles issues d'un grand-père d'IA (le père étant un bouc d'IA ou un bouc de ferme).

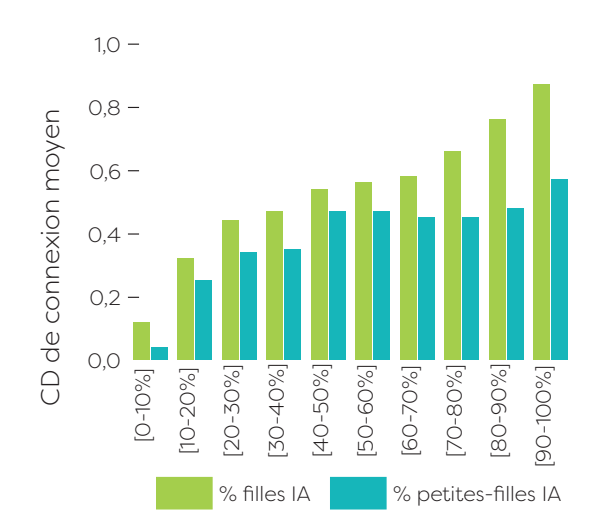

Par exemple, les élevages avec un pourcentage de filles issues d'un père d'IA compris entre 20 et 30% ont un CD de connexion de 0,44 en moyenne. Les élevages comprenant 40 à 50% de femelles dont le grand-père est un bouc d'IA ont en moyenne un CD de connexion de 0,47.

En augmentant son taux d'IA, un éleveur est sûr d'augmenter son niveau de connexion. Il est aussi important d'enregistrer les paternités.

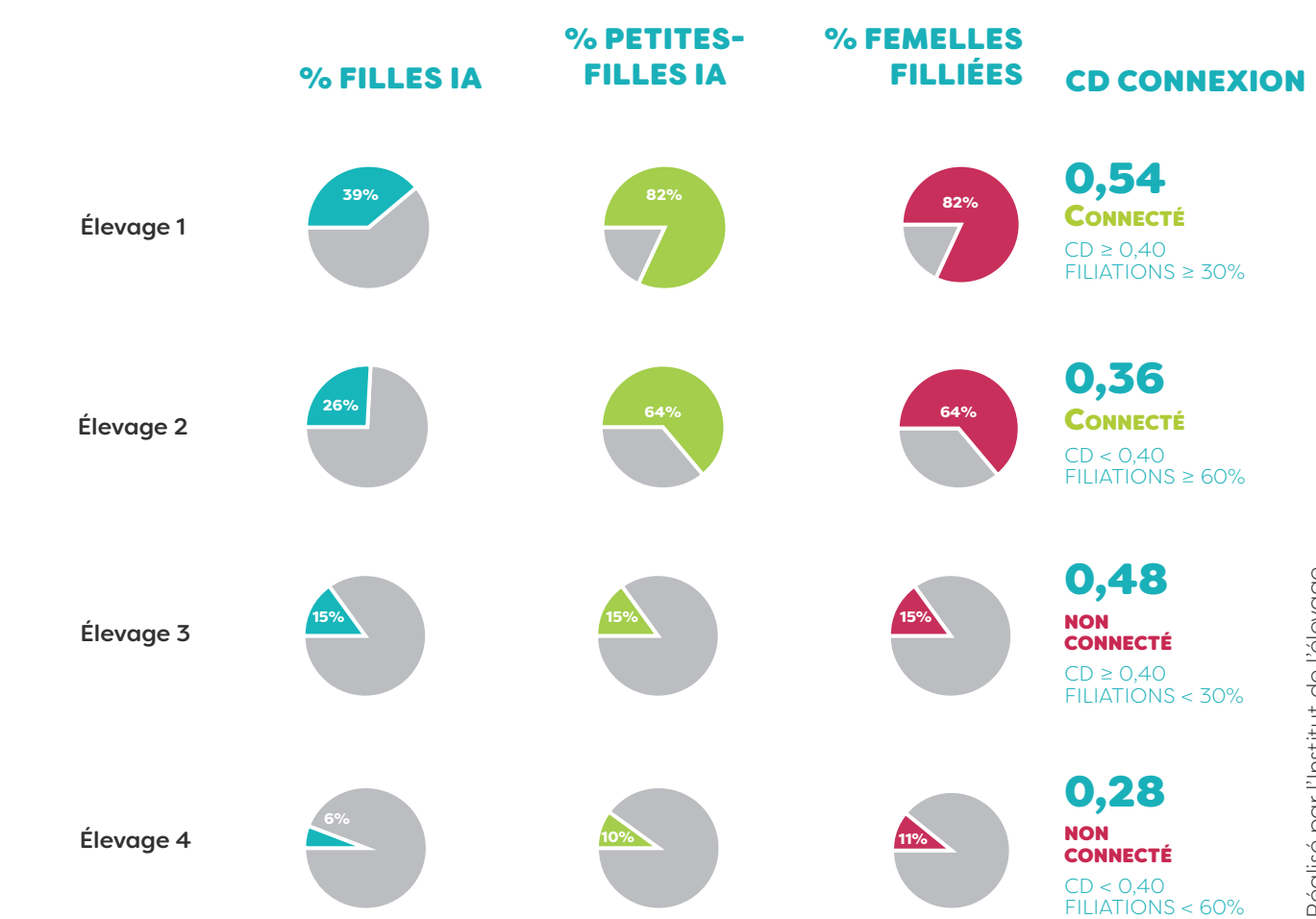

#### Quelques exemples d'élevages :